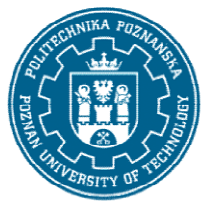

## POLITECHNIKA POZNAŃSKA

EUROPEJSKI SYSTEM TRANSFERU I AKUMULACJI PUNKTÓW (ECTS) pl. M. Skłodowskiej-Curie 5, 60-965 Poznań

# KARTA OPISU PRZEDMIOTU PRZEDMIOTU - SYLABUS

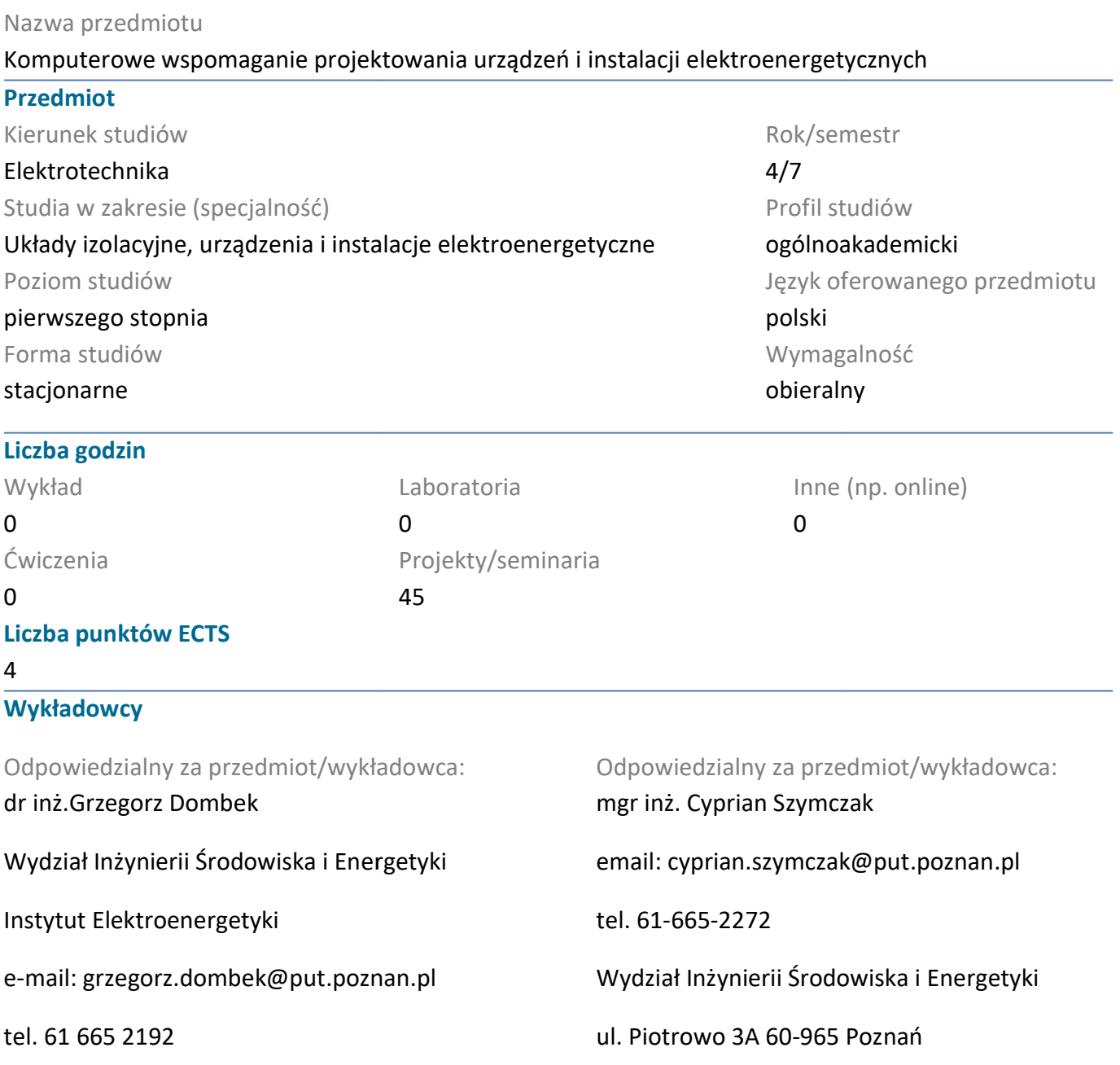

#### Wymagania wstępne

Ma wiedzę w zakresie podstaw elektrotechniki, elektroenergetyki, podstawowych metod numerycznych.Potrafi samodzielnie rozwiązywać proste zadania z zakresu elektrotechniki, numerycznych.Potrafi samodzielnie rozwiązywać proste zadania z zakresu elektrotechniki,<br>elektroenergetyki oraz korzystać z dostępnych programów komputerowych. Ma umiejętność pracy zespołowej. 965 elektroenergetycznych.

## Cel przedmiotu

Zapoznanie się z wybranymi metodami numerycznymi i programami komputerowymi wspomagającymi proces modelowania zjawisk fizycznych i projektowania urządzeń i instalacji elektroen

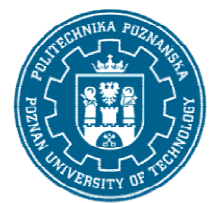

## POLITECHNIKA POZNAŃSKA

EUROPEJSKI SYSTEM TRANSFERU I AKUMULACJI PUNKTÓW (ECTS) pl. M. Skłodowskiej-Curie 5, 60-965 Poznań

#### Przedmiotowe efekty uczenia się

#### Wiedza

Ma wiedzę w zakresie projektowania, budowy i zasady działania urządzeń i instalacji elektroenergetycznych. Ma uporządkowaną i podbudowaną teoretycznie wiedzę na temat budowy i zasady działania urządzeń rozdzielczych i elektroenergetycznych oraz instalacji elektrycznych.

## Umiejętności

Potrafi wykorzystać aplikacje komputerowe do analizy i oceny działania elementów i układów zasady działania urządzeń rozdzielczych i elektroenergetycznych oraz instalacji elektrycznych.<br>Umiejętności<br>Potrafi wykorzystać aplikacje komputerowe do analizy i oceny działania elementów i układów<br>elektrycznych przy proj właściwie dobranymi środowiskami programistycznymi, symulatorami oraz narzędziami<br>informatycznymi służącymi do wspomagania projektowania. informatycznymi służącymi do wspomagania

#### Kompetencje społeczne

Ma świadomość konieczności ustawicznego kształcenia się i podnoszenia kompetencji zawodowych. Ma<br>świadomość, że w technice wiedza i umiejętności bardzo szybko stają się przestarzałe. świadomość, że w technice wiedza i umiejętności bardzo szybko stają się przestarzałe.

## Metody weryfikacji efektów uczenia się i kryteria oceny

Efekty uczenia się przedstawione wyżej weryfikowane są w następujący sposób: Projekty:

- ocenie podlega przygotowanie materiałów do realizacji projektu,

- ocena przygotowania merytorycznego do wykonania przydzielonego projektu,

- wykonanie projektu i jego obrona.

## Treści programowe

#### Projekty:

Do zrealizowania przydzielony projekt z zakresu komputerowego wspomagania projektowania urządzeń i instalacji elekroenergetycznych, uwzględniający dane wyjściowe, schematy projekowe, schematy zastępcze i obliczenia techniczne, wykonywane z zastosowaniem technik informatycznych.Wprowadzenie do obsługi symulatora sztucznych sieci neuronowych (SSN). Ćwiczenia z wprowadzania danych uczących do SSN oraz opisu tych danych. Tworzenie i uczenie SSN prostych działań matematycznych z użyciem domyślnych wartości parametrów programu. Badanie wpływu zmiany wybranych parametrów symulatora SSN na proces uczenia sieci. Ćwiczenia dotyczące prezentowania wyników pracy SSN. Uczenie sieci neuronowej rozpoznawania s tanów logicznych. Wykorzystanie SSN do modelowania krzywych opisujących wyniki pomiarów. Wykorzystanie SSN do modelowania zjawisk społecznych. Zaprojektowanie SSN do identyfikowania defektów wybranego układu izolacyjnego o do wykonania przydzielonego projektu,<br>Wiektu,<br>z zakresu komputerowego wspomagania projektowania urządzeń oenergetycznych, uwzględniający dane wyjściowe, schematy projekowe, schen<br>czenia techniczne, wykonywane z zastosowaniem technik<br>h.Wprowadzenie do obsługi symulatora sztucznych sieci neuronowych (SSN). Ć<br>danych uczących do do identyfikowania defektów<br>2011 –<br>2012 –<br>2013 – udowaną teoretycznie wiedzę na temat budow<br>ergetycznych oraz instalacji elektrycznych.<br>Ilizy i oceny działania elementów i układów<br>acji elektroenergetycznych. Potrafi posłużyć się<br>nymi, symulatorami oraz narzędziami<br>ktowan

## Metody dydaktyczne

Projekty:

![](_page_2_Picture_0.jpeg)

# POLITECHNIKA POZNAŃSKA

EUROPEJSKI SYSTEM TRANSFERU I AKUMULACJI PUNKTÓW (ECTS) pl. M. Skłodowskiej-Curie 5, 60-965 Poznań

- wykorzystywanie dedykowanych lub opracowywanych aplikacji komputerowych, programów graficznych oraz katalogów producentów osprzętu instalacyjnego.

#### **Literatura**

Podstawowa

1. Osowski S., Sieci neuronowe do przetwarzania informacji, Wydawnictwo OWPW, 2013 2013.

2. Kosiński R. A., Sztuczne sieci neuronowe Dynamika nieliniowa i chaos, WNT, 2014 2014.

3. Migdał K., Najman K., Samouczące się sztuczne sieci neuronowe w grupowaniu i klasyfikacji danych.Teoria i zastosowanie w ekonomii., Wydawnictwo Uniwersytetu Gdańskiego, 2013 2013. - wykorzystywanie dedykowanych lub opracowywanych aplikacji komputerowych, progra<br>graficznych oraz katalogów producentów osprzętu instalacyjnego.<br>1. Osowski S., Sieci neuronowe do przetwarzania informacji, Wydawnictwo OWPW

4. Markiewicz H.: Instalacje elektryczne, WNT, Warszawa

5. Niestępski S., Parol M., Pasternakiewicz J., Wiśniewski T.: Instalacje elektryczne. Budowa projektowanie i eksploatacja, Oficyna Wydawnicza Politechniki Warszawskiej, Warszawa 2011.

#### Uzupełniająca

1. Bernat J., Gielniak J., Morańda H., Program komputerowy wykorzystujący sztuczne sieci neuronowe do interpretacji wyników badań przy użyciu metody RVM w celu oceny zawilgocenia izolacji papierowej transformatorów, Przegląd Elektrotechniczny, 2008, Tom 84, Nr 10, ss ski S., Parol M., Pasternakiewicz J., Wiśniewski T.: Instalacje elektryczne. Budowa<br>anie i eksploatacja, Oficyna Wydawnicza Politechniki Warszawskiej, Warszawa 2011.<br>ąca<br>., Gielniak J., Morańda H., Program komputerowy wyko

2. Normy i rozporządzenia związane z instalacjami elektrycznymi.

3. Katalogi producentów oprzewodowania i aparatów instalacyjnych. Katalogi producentów

#### Bilans nakładu pracy przeciętnego studenta

![](_page_2_Picture_158.jpeg)

i.

 $^{\rm 1}$ niepotrzebne skreślić lub dopisać inne czynności